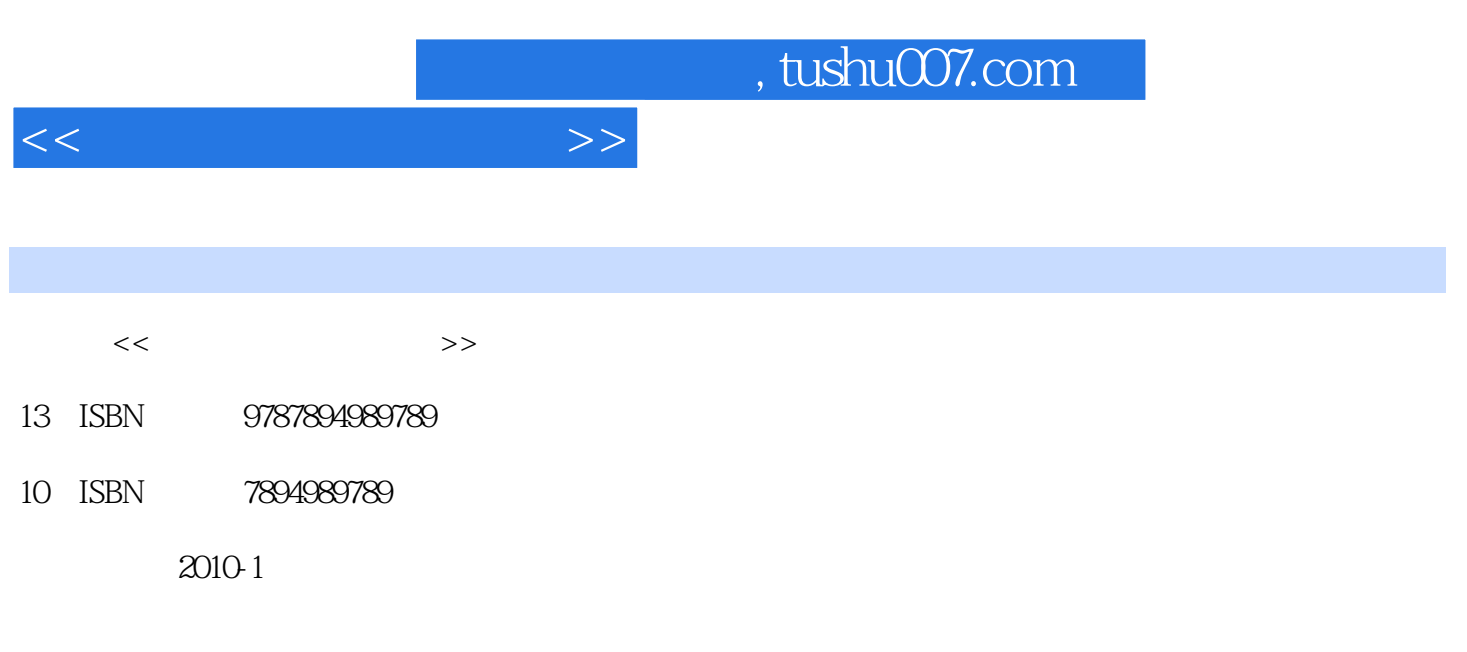

页数:289

PDF

更多资源请访问:http://www.tushu007.com

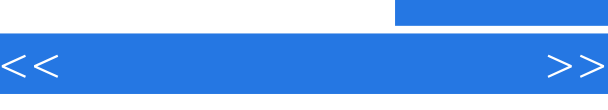

"

## , tushu007.com

## $20$

制作、网站建设、网上购物.炒股……都离不开电脑。 中国有一句老话:"名师出高徒!  $\mathfrak m$  $\mu$  example  $\mu$  $\mu$ 

 $\mu$  , and  $\mu$  , and  $\mu$  , and  $\mu$  , and  $\mu$  , and  $\mu$  , and  $\mu$  , and  $\mu$  , and  $\mu$  , and  $\mu$  , and  $\mu$  , and  $\mu$  , and  $\mu$  , and  $\mu$  , and  $\mu$  , and  $\mu$  , and  $\mu$  , and  $\mu$  , and  $\mu$  , and  $\mu$  , and

 $\frac{1}{2}$  and  $\frac{1}{2}$  ,  $\frac{1}{2}$  ,  $\frac$ 

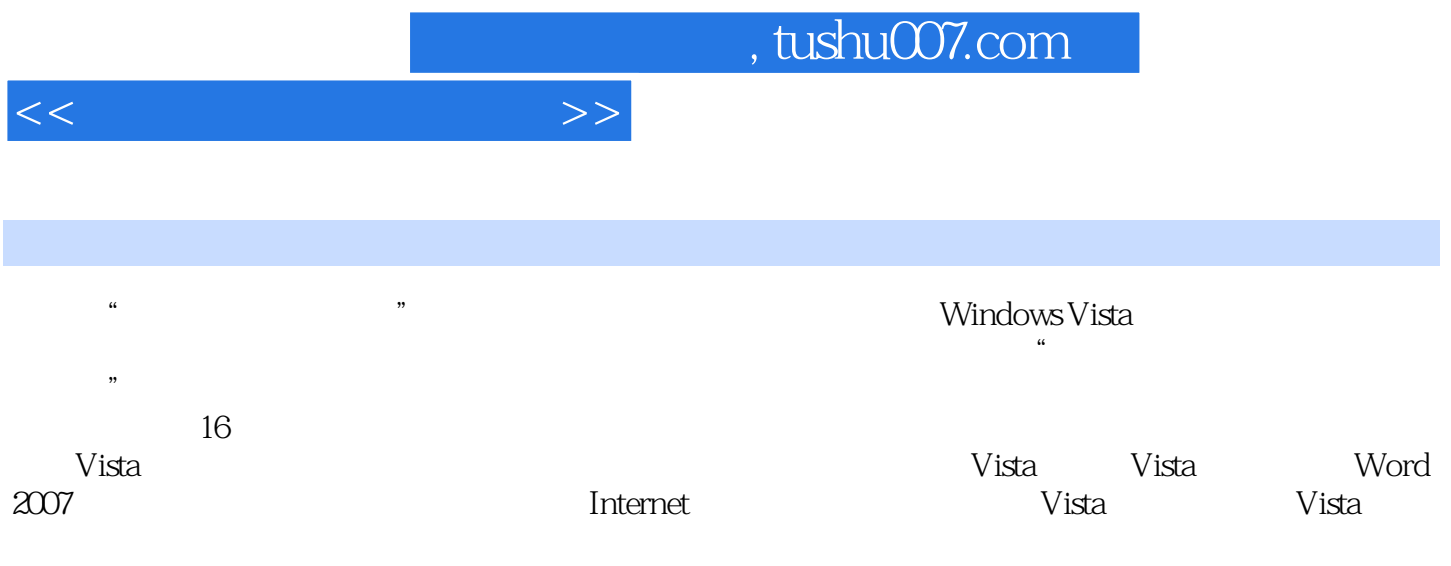

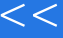

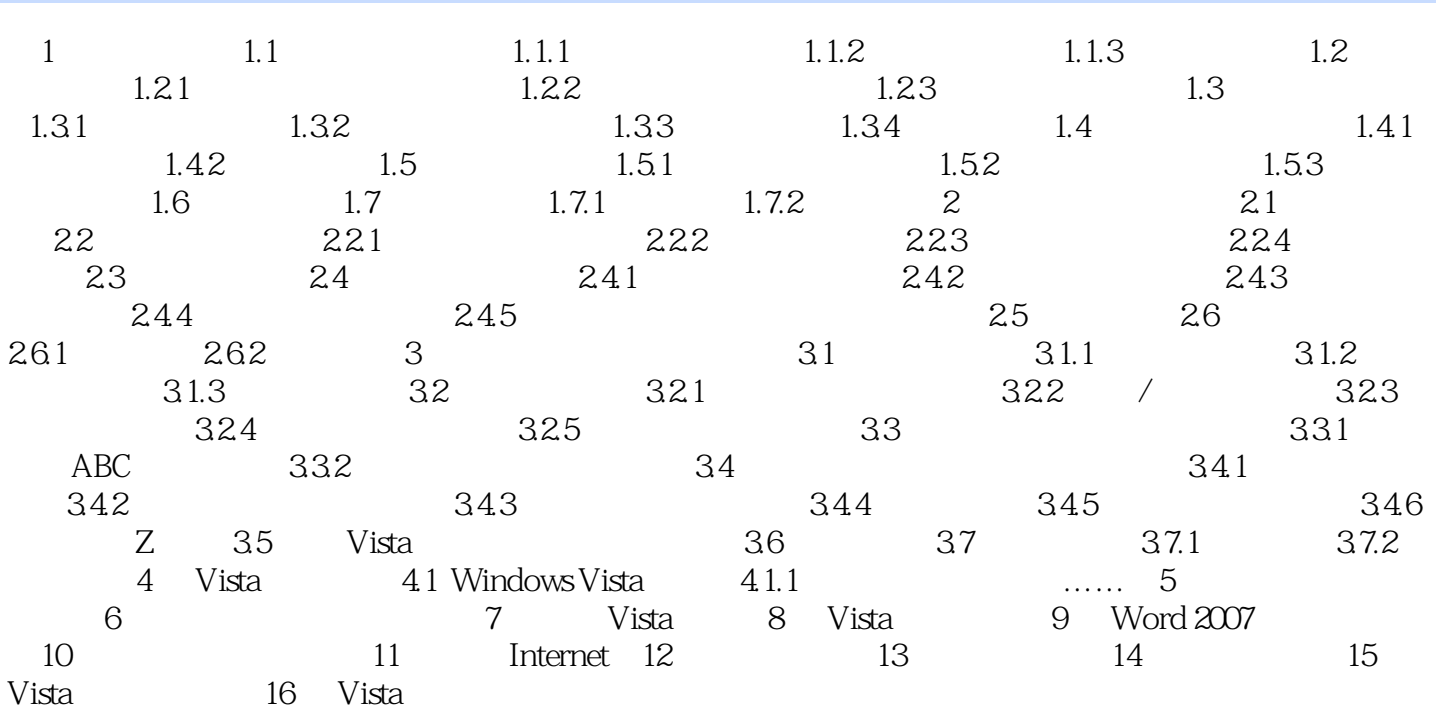

 $>>$ 

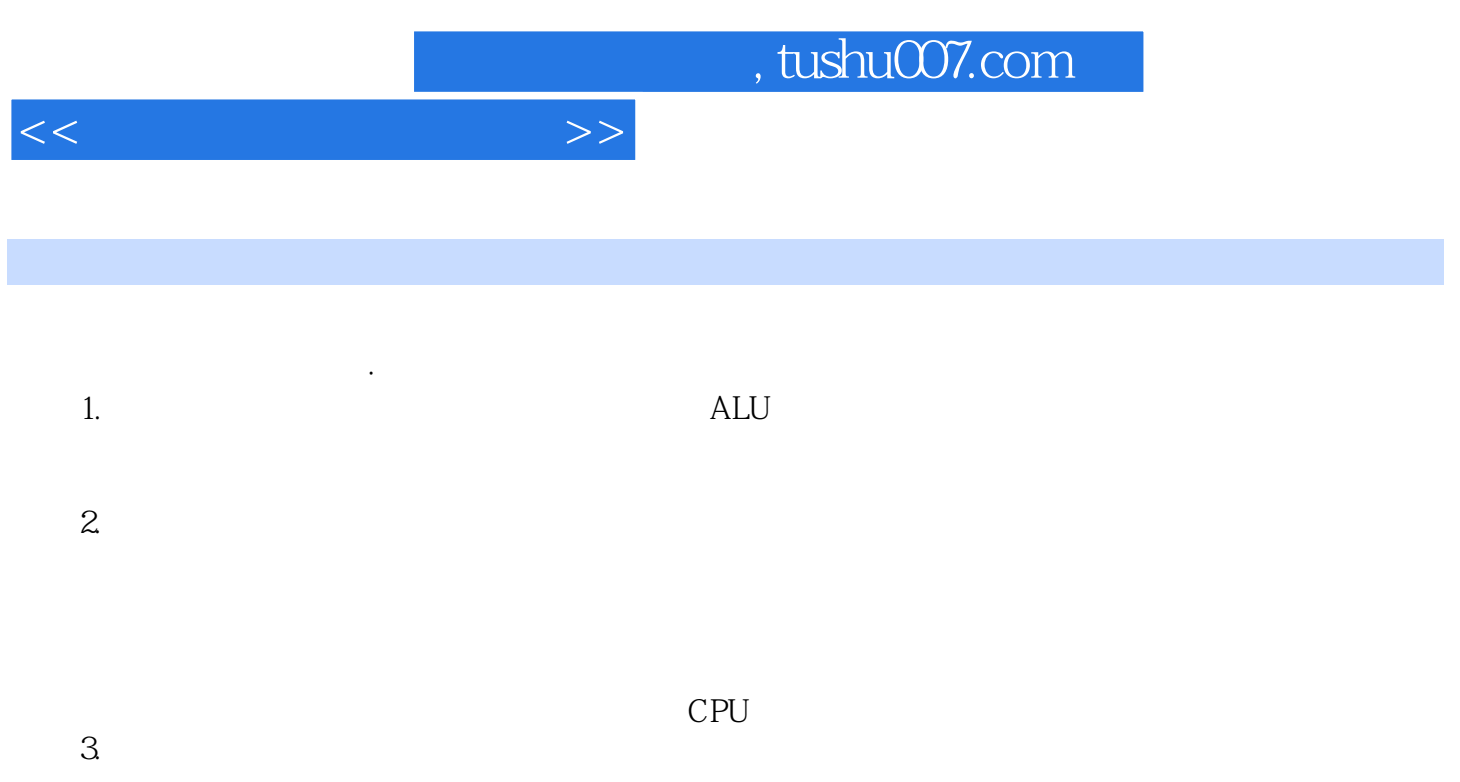

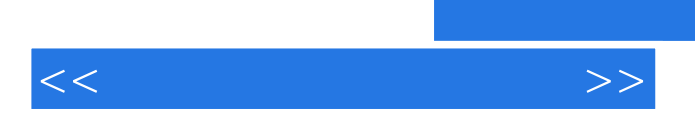

## $,$  tushu007.com

 $\mu$ 

Windows Vista

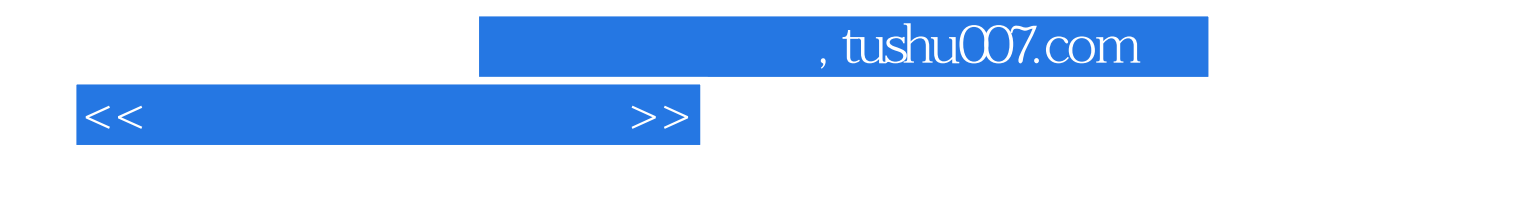

本站所提供下载的PDF图书仅提供预览和简介,请支持正版图书。

更多资源请访问:http://www.tushu007.com